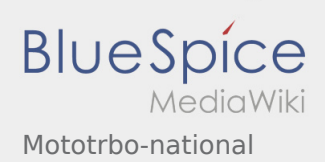

# Inhaltsverzeichnis

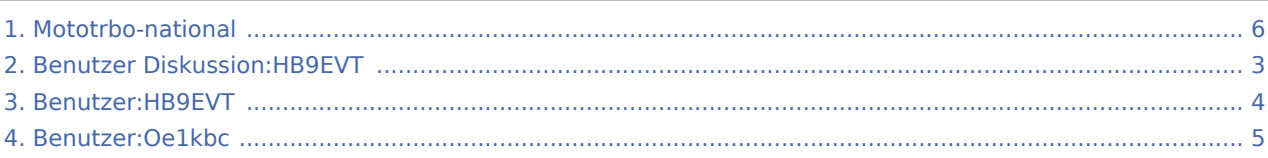

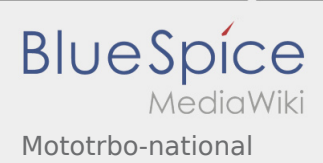

## Mototrbo-national

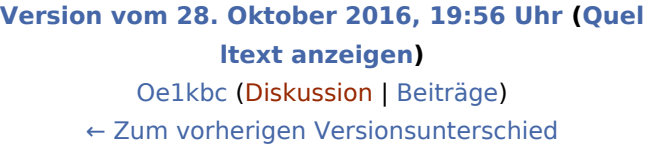

**[Version vom 27. April 2021, 13:47 Uhr](#page-5-0) ([Quellte](#page-5-0) [xt anzeigen\)](#page-5-0)** [HB9EVT](#page-3-0) [\(Diskussion](#page-2-0) | [Beiträge](https://wiki.oevsv.at/wiki/Spezial:Beitr%C3%A4ge/HB9EVT)) [\(Markierung](https://wiki.oevsv.at/wiki/Spezial:Markierungen): 2017-Quelltext-Bearbeitung) [Zum nächsten Versionsunterschied →](#page-5-0)

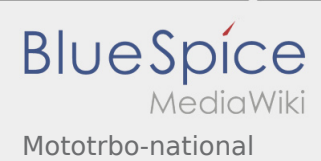

### <span id="page-2-0"></span>**[Version vom 28. Oktober 2016, 19:56 Uhr](#page-5-0) [\(Quel](#page-5-0) [Version vom 27. April 2021, 13:47 Uhr](#page-5-0) ([Quellte](#page-5-0) [ltext anzeigen\)](#page-5-0)** [Oe1kbc](#page-4-0) ([Diskussion](https://wiki.oevsv.at/w/index.php?title=Benutzer_Diskussion:Oe1kbc&action=view) | [Beiträge\)](https://wiki.oevsv.at/wiki/Spezial:Beitr%C3%A4ge/Oe1kbc) [← Zum vorherigen Versionsunterschied](#page-5-0)

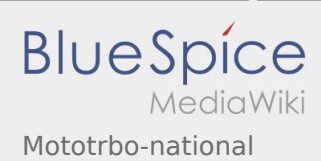

### <span id="page-3-0"></span>**[Version vom 28. Oktober 2016, 19:56 Uhr](#page-5-0) [\(Quel](#page-5-0) [Version vom 27. April 2021, 13:47 Uhr](#page-5-0) ([Quellte](#page-5-0) [ltext anzeigen\)](#page-5-0)** [Oe1kbc](#page-4-0) ([Diskussion](https://wiki.oevsv.at/w/index.php?title=Benutzer_Diskussion:Oe1kbc&action=view) | [Beiträge\)](https://wiki.oevsv.at/wiki/Spezial:Beitr%C3%A4ge/Oe1kbc) [← Zum vorherigen Versionsunterschied](#page-5-0)

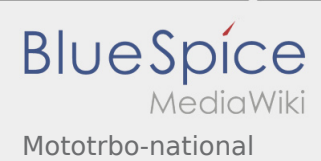

### <span id="page-4-0"></span>**[Version vom 28. Oktober 2016, 19:56 Uhr](#page-5-0) [\(Quel](#page-5-0) [Version vom 27. April 2021, 13:47 Uhr](#page-5-0) ([Quellte](#page-5-0) [ltext anzeigen\)](#page-5-0)** [Oe1kbc](#page-4-0) ([Diskussion](https://wiki.oevsv.at/w/index.php?title=Benutzer_Diskussion:Oe1kbc&action=view) | [Beiträge\)](https://wiki.oevsv.at/wiki/Spezial:Beitr%C3%A4ge/Oe1kbc) [← Zum vorherigen Versionsunterschied](#page-5-0)

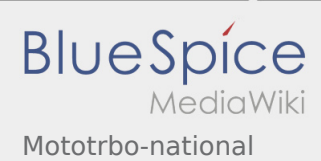

### <span id="page-5-0"></span>**[Version vom 28. Oktober 2016, 19:56 Uhr](#page-5-0) [\(Quel](#page-5-0) [Version vom 27. April 2021, 13:47 Uhr](#page-5-0) ([Quellte](#page-5-0) [ltext anzeigen\)](#page-5-0)** [Oe1kbc](#page-4-0) ([Diskussion](https://wiki.oevsv.at/w/index.php?title=Benutzer_Diskussion:Oe1kbc&action=view) | [Beiträge\)](https://wiki.oevsv.at/wiki/Spezial:Beitr%C3%A4ge/Oe1kbc) [← Zum vorherigen Versionsunterschied](#page-5-0)